# РАСЧЕТ СИЛОВОГО КОНДЕНСАТОРА ДЛЯ ПОВЫШЕНИЯ КОЭФФИЦИЕНТА МОЩНОСТИ ЭЛЕКТРОУСТАНОВОК ЧАСТОТОЙ 50 Гц

## Задание:

1) определить емкость конденсатора для сети заданного класса напряжения частотой 50 Гц и требуемой реактивной мощности;

2) определить число последовательно включенных секций по характеристикам диэлектрических материалов и рабочему напряжению конденсатора;

3) определить размеры и число параллельных секций конденсатора;

4) рассчитать удельные потери в секциях конденсатора.

## ОСНОВНЫЕ СВЕДЕНИЯ

Конденсатор - это устройство, имеющее два или более проводника (обкладки), разделенные электрической изоляцией, м предназначенное для использования его электрической емкости. Одной из многих разнообразных задач, решаемых с применением конденсаторов, является повышение коэффициента мощности электроустановок. Принципиальная электрическая схема конденсатора исключительно проста. Вместе с тем, достижение высоких эксплуатационных характеристик (удельной емкости, удельной энергии и др.) требует знания свойств электротехнических материалов и умения правильно конструировать изоляцию. Без соответствующих расчетов удельная энергия силовых конденсаторов может отклоняться на несколько порядков. Она зависит от выбранного изоляционного материала, принятого режима работы конденсатора и требуемого срока его эксплуатации.

Расчет конденсатора обычно включает в себя следующие этапы:

1)выбор электроизоляционного материала;

2)выбор рабочей напряженности поля;

3)расчет толщины изоляции и числа последовательно включенных секций, представляющих собой самостоятельные диэлектрические конструкции, обладающие электрической емкостью и являющиеся основой построения конденсатора;

4)определение размеров и числа параллельных секций;

5)компоновка секций;

6)выбор защиты от атмосферных воздействий;

7)расчет температуры в изоляции конденсатора;

8)определение срока службы конденсатора при заданной вероятности безотказной работы; 9)уточнение размеров конденсатора.

В рамках курсовой работы студентам требуется выполнить лишь часть перечисленных выше этапов расчета конденсатора, а именно, требуется:

1)рассчитать емкость конденсатора;

2)определить число последовательно включенных секций;

3)рассчитать число и размеры параллельных секций;

4)вычислить диэлектрические потери и потери в обкладках конденсатора.

Расчет требуется провести в приложении к конденсатору с бумажно-трихлордифениловой изоляцией, предназначенному для работы в. электроустановках с классом напряжения Uн и имеющему реактивную мощность Q. Конденсатор состоит из 3-х сборок секций, которые соединяются между собой в звезду или в треугольник. Бумага, используемая в изоляции между обкладками конденсатора, имеет толщину б<sub>1</sub>, а число ее слоев между обкладками равно n<sub>1</sub>. Рабочая напряженность поля равна Е<sub>раб</sub>.

Таблина 2.1

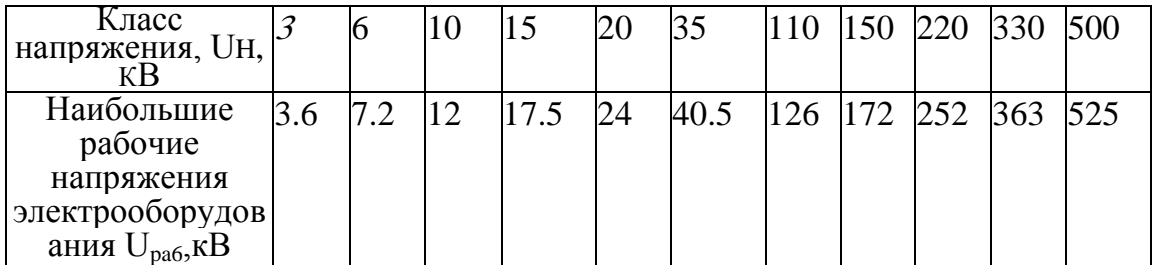

Емкость конденсатора следует рассчитывать по классу напряжения электроустановки  $U_H$ , а определение характеристик изоляции следует проводить по наибольшему рабочему напряжению Upaб. Класс напряжения равен номинальному линейному напряжению сети. Величина U<sub>na6</sub> устанавливается для каждого класса напряжения. Она равна предельному значению напряжения, которое изоляция в электроустановках должна выдерживать в течение неограниченного времени воздействия. Величина наибольшего напряжения U<sub>na6</sub>, как и величина U<sub>H</sub>, является линейным напряжением и определяется стандартом. Ниже, в таблице 2.1, приведены значения U<sub>H</sub> и соответствующие им U<sub>pa6</sub>.

#### Расчет емкости конденсатора

При соединении сборных секций конденсатора в треугольник на каждую из них будет действовать линейное напряжение. Тогда требуемая емкость одной сборки С<sub>еб</sub> может быть найдена из следующей формулы реактивной мощности:

$$
Q_{\Delta} = 3 U_{H}^{2} \omega C_{c6\Delta}
$$
 (2.1)

При соединении сборок в звезду реактивная мощность конденсатора равна:

$$
Q_* = 3(U_{\rm H}/\sqrt{3})^2 \omega C_{\rm c0} = U_{\rm H} \omega C_{\rm c0} \tag{2.2}
$$

Из формул (2.1) и (2.2) следуют выражения для соответствующих

 $_{\rm CMA}$   $C_{\rm c6A}$   $_{\rm H}$   $C_{\rm c6}$ Они равны:

$$
C_{c6\Delta} = \frac{Q_{\Delta}}{3U_{H}^{2}\omega}
$$
 (2.3)

 $\overline{M}$ 

$$
C_{c6} = Q_* / U_H^2 \omega \tag{2.4}
$$

Здесь  $\omega = 2\pi f$  - угловая частота напряжения в сети (f - частота напряжения, обычно равная  $50 \Gamma$ II).

При рассмотрении следующих этапов расчетов необходимо учитывать способ соединения сборных секций, мы далее для определенности будем полагать, что сборки секций конденсатора соединены в треугольник. Однако это не отразится ни на порядке расчета, ни на используемых при его проведении формулах.

#### Определение числа последовательно включенных секций

Для заданной толщины бумаги  $\delta_1$ , и принятого числа ее слоев  $n_1$ 

между обкладками конденсатора можно по расчетной рабочей напряженности поля Е<sub>раб</sub>. характерной для заданного типа изоляционной конструкции, найти расчетное число последовательно включенных секций

nпосл.р.. Оно равно:

$$
n_{\text{noc.1.p.}} = U_{\text{pa6}} / E_{\text{pa6}} \cdot p \cdot n_1 \delta_1 \tag{2.5}
$$

Число n <sub>посл.р</sub>., найденное по формуле. (2.5), следует затем принять равным ближайшему целому числу. Замена расчетного числа n <sub>посл.р</sub>. ближайшим целым числом n <sub>посл.</sub> требует соответствующего пересчета величины Е раб. по формуле

$$
E_{pa\delta} = U_{pa\delta} / n_{no\text{cm}} n_1 \delta_1. \tag{2.6}
$$

Тогда с учетом Е <sub>раб.</sub> рабочее напряжение отдельной секции U<sub>c. раб.</sub> будет равно:

$$
U_{c. \text{pa}6} = E_{\text{pa}6.} n_1 \delta_1 \tag{2.7}
$$

#### Расчет размеров и числа параллельных секций

Отдельная секция конденсатора с бумажно-жидкостной изоляцией обычно представляет собой рулон из двух фольговых электродов, между которыми укладывается несколько слоев бумаги (или пленки). Оптимальным считается размещение между электродами 6-10 слоев бумаги. Сначала фольга и бумага вместе сворачиваются в круглые рулоны, а затем они спрессовываются в овальные секции. Толщина спрессованной секции обозначается  $\triangle$  $c$ ; длина секции, обозначаемая b, примерно равна ширине фольги, а ширина секции обозначается h. По заданным в задании величинам  $\triangle$ , b и h определим длину закраин AL, т.е. линейный размер, на который изоляционный материал выступает за край одной из обкладок конденсатора для предотвращения ее контакта с другой обкладкой или перекрытия по поверхности диэлектрика. Она находится по формуле:

$$
\Delta L = \kappa_3 U_{\text{HCT.C.}} + L_1 \tag{2.8}
$$

где к<sub>3</sub> - коэффициент закраины ; при работе секции в жидком диэлектрике он принимается равным  $\kappa_3 = 1.5 - 2.5$  м/МВ (при проведении

расчетов принять  $\kappa_3$  равным 1,5 м/МВ);

 $U_{\text{ncn.c.}}$  - испытательное напряжение, приходящееся на одну секцию конденсатора; $L_1$  технологическое увеличение размера закраин, обусловленное возможным смещением обкладок относительно изолирующей бумаги при изготовлении секций; величина L<sup>1</sup> выбирается в зависимости от технологии изготовления конденсаторов в пределах от 0,5 до 10 мм (в расчетах принять  $L_1 = 5$  мм).

Величина испытательного напряжения секции  $U_{\text{ucnc}}$  определяется по испытательному напряжению всего конденсатора  $U_{\text{RCLK}}$ , которое примем равным 2,2  $U_{\text{pa6}}$ , тогда

$$
U_{\text{HCLC}} = 2.2 \text{ U }_{\text{pa6}} / n_{\text{HOCJ}} \tag{2.9}
$$

С учетом (2.9) по выражению (2.8) величина закраин  $\Delta L$  равна:

$$
\Delta L = (2.2 \text{ U }_{\text{pa6.} \text{K}_3} / n_{\text{nocl.}}) + L_1 \tag{2.10}
$$

Относительную диэлектрическую проницаемость изоляционной бумаги, пропитанной трихлордифенилом , находим по формуле:

$$
\varepsilon_{\rm r} = \frac{\varepsilon_{\rm r,np.}}{1 + \frac{\gamma_{\rm \delta}}{\gamma_{\rm \kappa}} \kappa_{\rm 3amp.}} \left( \frac{\varepsilon_{\rm r,np.}}{\varepsilon_{\rm r,\kappa.}} - 1 \right)
$$
(2.11)

где  $\varepsilon$ <sub>г.пр</sub> и  $\varepsilon$ <sub>г.к.</sub> - относительные диэлектрические проницаемости

соответственно пропитывающего состава (трихлордифенила) и клетчатки (бумаги, поры которой пропитаны жидким диэлектриком);

 $\gamma_\delta$ и  $\gamma_\kappa$  - соответственно плотность бумаги и плотность клетчатки;

Кзапр. - коэффициент запрессовки.

Коэффициент запрессовки Кзапр. учитывает изменение толщины изоляции в результате прессования цилиндрических заготовок отдельных секций и превращения их в овальные. В принятой для расчета диэлектрической конструкции конденсатора коэффициент Кзапр. равен:

$$
K_{\text{samp}} = n_1 \delta_1 / \Delta_{\text{MS}} \tag{2.12}
$$

где n<sub>1</sub>  $\delta_1$  - толщина бумаги между обкладками;

 $\sum_{\mu_3} = \sum_{1} + \sum_{2}$ - полная толщина изоляции, которая включает в себя толщину  $\wedge$ клетчатки  $\Delta_1$ , и толщину пропитывающего слоя  $\Delta_2$ .

При этом толщина клетчатки равна:

$$
\Delta_1 = n_1 \, \delta_1 (\gamma_\delta / \gamma_\kappa) \tag{2.13}
$$

а толщина пропитывающего слоя может быть найдена из выражения:

$$
\Delta_2 = n_1 \, \delta_1 (1 - (\gamma_\delta / \gamma_\kappa) K_{\text{samp.}}) / K_{\text{samp.}}
$$
\n
$$
(2.14)
$$

Обычно коэффициент запрессовки Кзапр. составляет величину от 0,8 до 0,95. В рамках данной курсовой работы примем его равным величине, определенной индивидуальным заданием без - проведения соответствующих вычислений. Примем также, что в качестве конденсаторной бумаги используется бумага КОН-1,-плотность которой  $\gamma_{\delta}$  составляет 1000 кг/м<sup>"</sup>. Плотность клетчатки  $\gamma_{\kappa}$  следует принять равной 1550 кг/м<sup>3</sup>, а ее относительная диэлектрическая проницаемость равна  $\varepsilon_{r,k} = 6.6$ . Учитывая, что диэлектрическая проницаемость пропитывающего жидкого диэлектрика (трихлордифенила) составляет величину  $\varepsilon_{r, np}$  = 5,0, можно по формуле (2.11) провести расчет диэлектрической проницаемости всей изоляции отдельной секции конденсатора  $\varepsilon_{r}$ 

Далее следует определить расчетную электрическую емкость отдельной секции С<sub>с.р.</sub>, а по ней - расчетное число параллельных секций, необходимых для создания в каждой фазной сборке требуемой емкости С<sub>сб.р.</sub>

Емкость отдельной секции равна:

$$
C_{c.p.} = \varepsilon_r \varepsilon_o (B - 2\Delta L)(h - \Delta_c + \pi/4 \Delta_c K_3) \Delta_c K_3^2 / n_1 \delta_1 (n_1 \delta_1 + \Delta_\phi)
$$
 (2.15)

где  $\Delta_{\Phi}$  – толщина фольги, определяемая индивидуальным заданием по курсовой работе;  $\varepsilon_0$ - электрическая постоянная ( $\varepsilon_0 = 8.85*10^{-12}$  Ф/м).

Расчетное число параллельных секций сборки n<sub>пар.р.</sub>, позволяющих получить требуемую емкость С<sub>сб.</sub>, найдем по формуле:

$$
N_{\text{map,p}} = C_{\text{co}} n_{\text{noc}} / C_{\text{cp}} \tag{2.16}
$$

Результат, полученный по формуле (2.16), следует округлить до ближайшего целого числа, т.е. принять n<sub>nan.n</sub> = n<sub>nan</sub>. Тогда требуемая емкость отдельной секции тоже должна быть изменена в соответствии с принятым округленным значением числа параллельных секций  $n_{\text{map}}$ . Новое значение  $C_c$  получим из выражения:

$$
C_{c} = C_{c6.} n_{\text{inocat}} / n_{\text{map.}}
$$
\n
$$
(2.17)
$$

Чтобы получить требуемую емкость С<sub>с</sub> необходимо изменить один из параметров секции, определяющих ее величину. Изменим толщину секции

 $\Delta$   $_{c}$  на новое значение  $\Delta_{c}$ \*. Величину  $\Delta_{c}$ \* можно вычислить по выражению (2.15), преобразовав его к квадратному уравнению относительно искомой величины  $\Delta_{c}^{*}$  и взяв положительный корень в его решении.

# ВЫЧИСЛЕНИЕ УДЕЛЬНЫХ ПОТЕРЬ В СЕКЦИЯХ КОНДЕНСАТОРА.

Все потери энергии в конденсаторе состоят из диэлектрических потерь и потерь от тока, протекающего в обкладках. Оба вида потерь зависят от температуры материалов конденсатора. Поэтому при расчете потерь необходимо задаться температурой в середине спрессованной секции. Выберем три уровня этой температуры: +70, +40 и +10 °С. Следует принять, что при этих температурах величина тангенса угла диэлектрических потерь составит соответственно: tgδ<sub>70</sub>,=0.0023; tgδ<sub>40</sub>=0,0019; tgδ<sub>10</sub>=0,0021.

Расчет электрических потерь в отдельной секции следует провести по формуле:

$$
P_{gt} = U_c^2_{pa6.00} C_c t g \delta_t
$$
 (2.18)

где  $P_{gt}$  - диэлектрические потери в изоляции при температуре  $t_0$ ;

U<sub>c.pa6.</sub> - приложенное к изоляции наибольшее рабочее напряжение на секции;

ω - угловая частота;

С<sub>с</sub> - емкость изоляции отдельной секции;

 $\text{tg}\delta_t$  - тангенс угла диэлектрических потерь при температуре t.

Таким образом, в расчетах следует принять, что приложенное к секции напряжение равно наибольшему рабочему напряжению U<sub>cnab</sub> и не зависит от времени. Нагревом изоляции от возлействия случайных перенапряжений пренебречь можно из-за **HX** малой продолжительности и сравнительно редкого появления.

Емкость электроизоляционной конструкции с некоторыми можно считать не зависящей от времени и температуры. Вместе с тем, температура изоляции, а также частота переменного тока оказывают существенное влияние на tgo<sub>t</sub>.

Поэтому при подсчете диэлектрических потерь значение tg бы должно соответствовать определенной температуре и частоте переменного тока. При вычислениях будем предполагать, что напряжение в сети синусоидально и имеет частоту 50 Гц, а высшие гармоники в его составе отсутствуют. Тогда при расчетах по формуле (2.17) будет варьировать только величина  $\{g\delta_t\}$ , для трех значений которой получим три значения мощности  $P_{g70}$ ,  $P_{g40}$ ,  $P_{g10}$ .

Потери в обкладках для каждой из температур найдем по формуле:

$$
P_{\phi t} = 1/6(U_c \omega C_c/n)^{2*} (L_a/(b - 2\Delta L) \Delta_\phi)^* \rho_0^* (1 + 2\alpha_\phi(t - t_0))
$$
\n(2.19)

где L<sub>а</sub>, - активная длина обкладки секции (см. ниже);

n - число закладных отводов от одной обкладки секции, располагаемой на равном расстоянии друг от друга (в расчетах Р<sub>фt</sub> принять n=1);

 $\rho_0$  - удельное сопротивление материала обкладок при температуре  $t_0$ ;

 $\alpha_{\phi}$  - температурный коэффициент сопротивления материала обкладок.

Активная длина обкладок  $L_a$  находится по величине емкости секции  $C_c$  из выражения:

$$
L_{a} = C_{c} \Delta_{H3}/2 \varepsilon_{r} \varepsilon_{0} (b - 2\Delta L) \qquad (2.20)
$$

Или по формуле (2.21), полученной из (2.20) с учетом геометрических и других характеристик секции, найденных в результате предыдущих расчетов:

$$
L_a = \frac{\Delta^c c \kappa_3}{2(n_1 \delta_1 + \Delta_{\Phi})} \left( h - \Delta^* c + \frac{\pi}{3} \Delta^* c k_3 \right)
$$
 (2.21)

Величины  $\rho_0$  и  $\alpha_{\phi}$  необходимые для вычисления потерь в фольге  $P_{\phi t}$ ,

приведены в задании.

Суммарные потери, имеющие место в отдельной секции конденсатора при температурах 70, 40 и 10 °С, определяются суммированием Р<sub>gt</sub> и Р<sub>фt</sub>:

$$
P_{ct} = P_{gt} + P_{\phi t} \tag{2.22}
$$

Совокупные потери во всех секциях конденсатора получим по формуле:

 $P_{\text{KT}}=n_{\text{nocn}}n_{\text{map}}$ .  $P_{\text{ct}}$  $(2.23)$ 

Удельные тепловыделения в секции, т.е. тепловыделения в единице объема секции найдем из выражения:

$$
q_{ct} = P_{ct}/(b - 2\Delta L)h \Delta_c
$$
 (2.24)

Этим расчет потерь в секциях конденсатора заканчивается.

# ВАРИАНТЫ ИНДИВИДУАЛЬНЫХ ЗАДАНИЙ

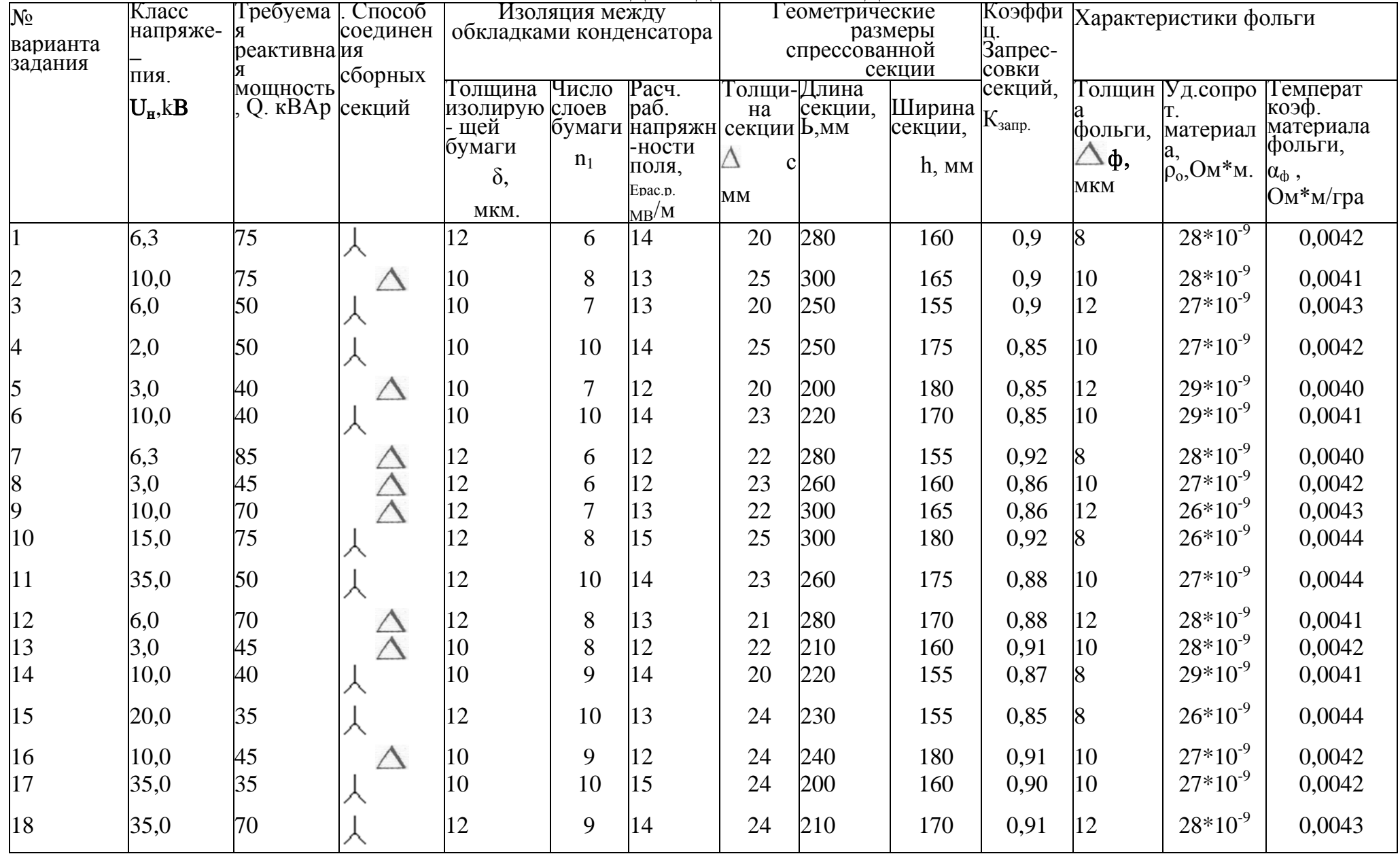

### ВОПРОСЫ ДЛЯ ЗАЩИТЫ РАБОТЫ

1. В чем суть процесса поляризации диэлектриков? Какие виды поляризации можно выделить и в чем их отличие друг от друга с энергетической точки зрения? Что называется относительной диэлектрической проницаемости диэлектриков?

2. Опишите процессы упругой поляризации, а также процессы дипольной, миграционной и сегнетодиэлектрической поляризации. Какие виды поляризации имеют место в изоляции рассчитываемого Вами конденсатора? В каком виде поляризации величина относительной диэлектрической проницаемости будет больше?

3. Что называется электропроводностью диэлектриков? Как оценивается электропроводность диэлектрических материалов и конструкций? Что называют током абсорбции и является ли он результатом электропроводности диэлектрика?

4. Чем обусловлены потери в.изоляционной конструкции? Приведите схему замещения и объясните роль каждого ее элемента в описании процессов поляризации электропроводников.

11